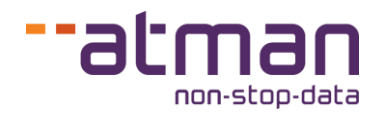

# **Comparison of Atman Cloud Basic and Atman Cloud products**

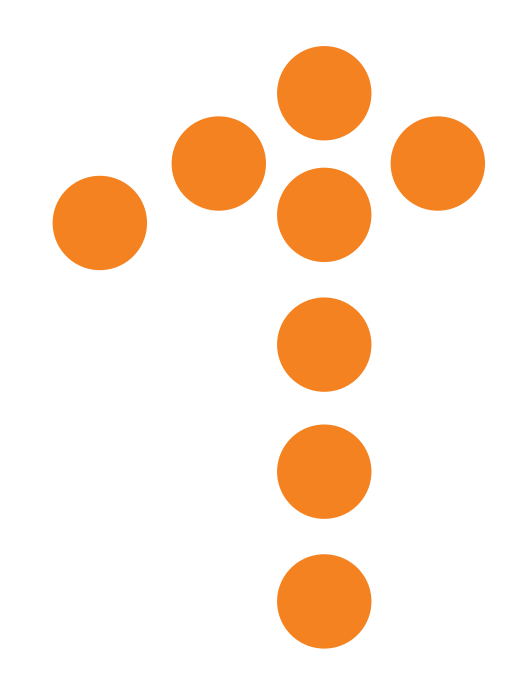

**Atman Sp. z o.o**. (dawniej ATM S.A.), Grochowska 21a, 04-186 Warszawa, Poland tel: +48 22 51 56 800, info@atman.pl

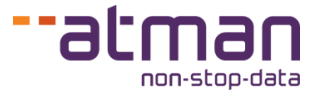

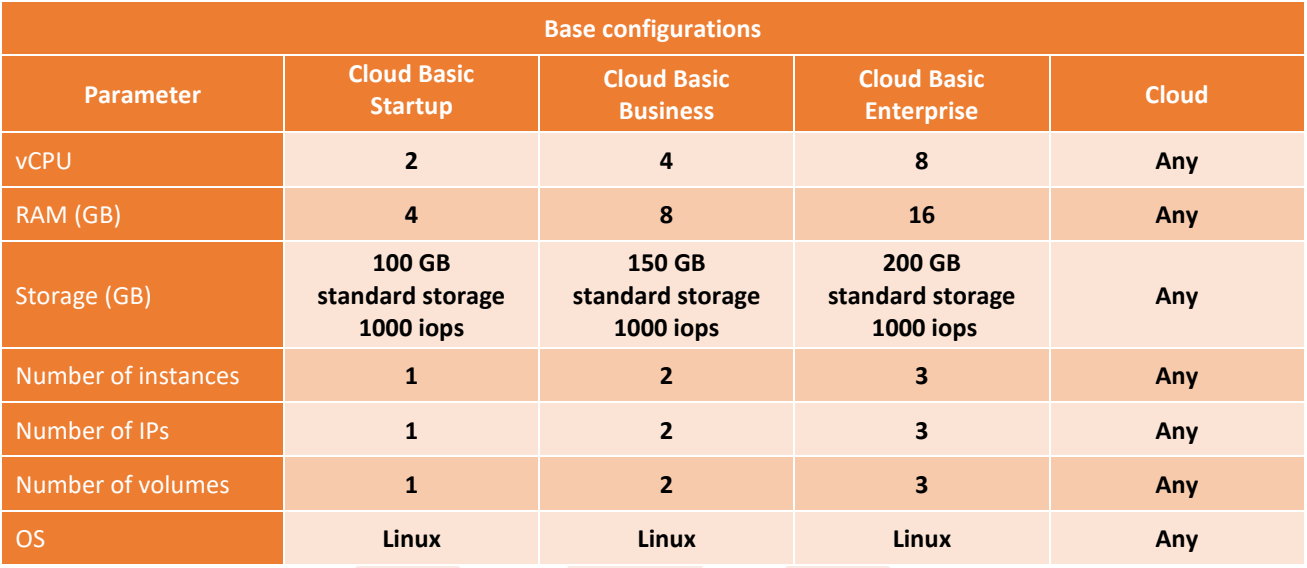

### **Comparison of available base configurations**

## **Comparison of expansion possibilities**

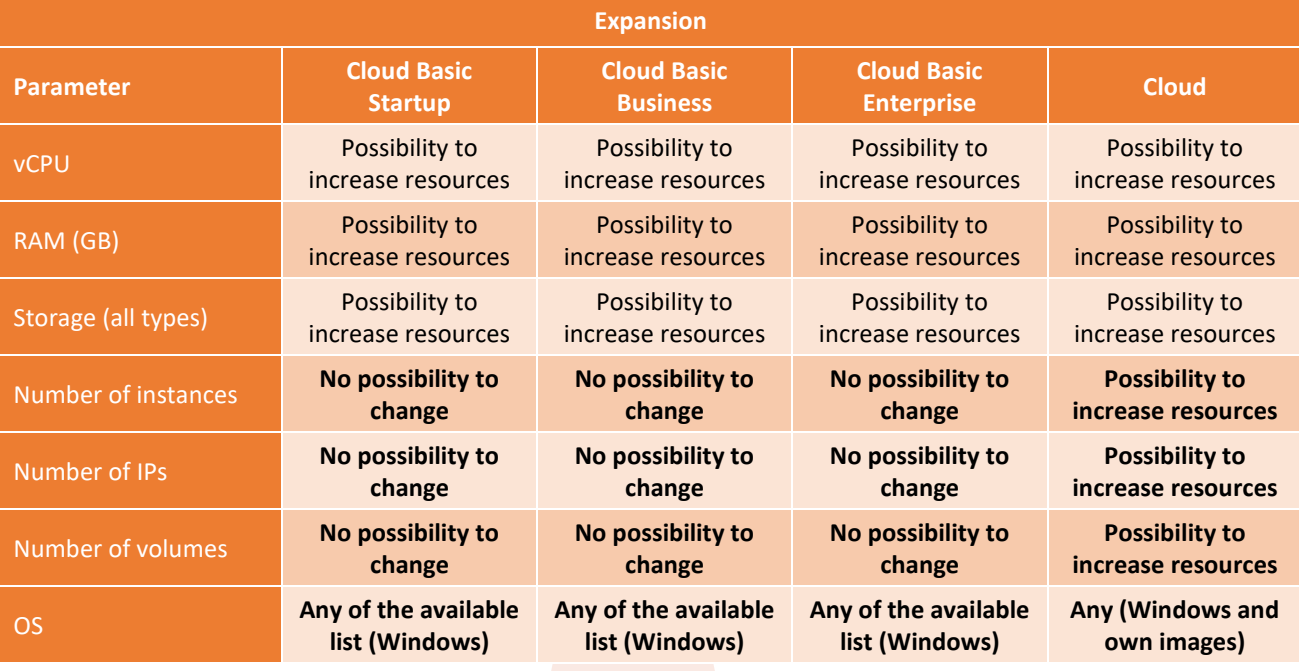

# **Atman Cloud Basic vs Atman Cloud**

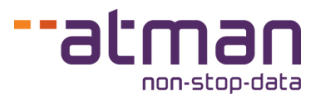

#### **Comparison of network parameters**

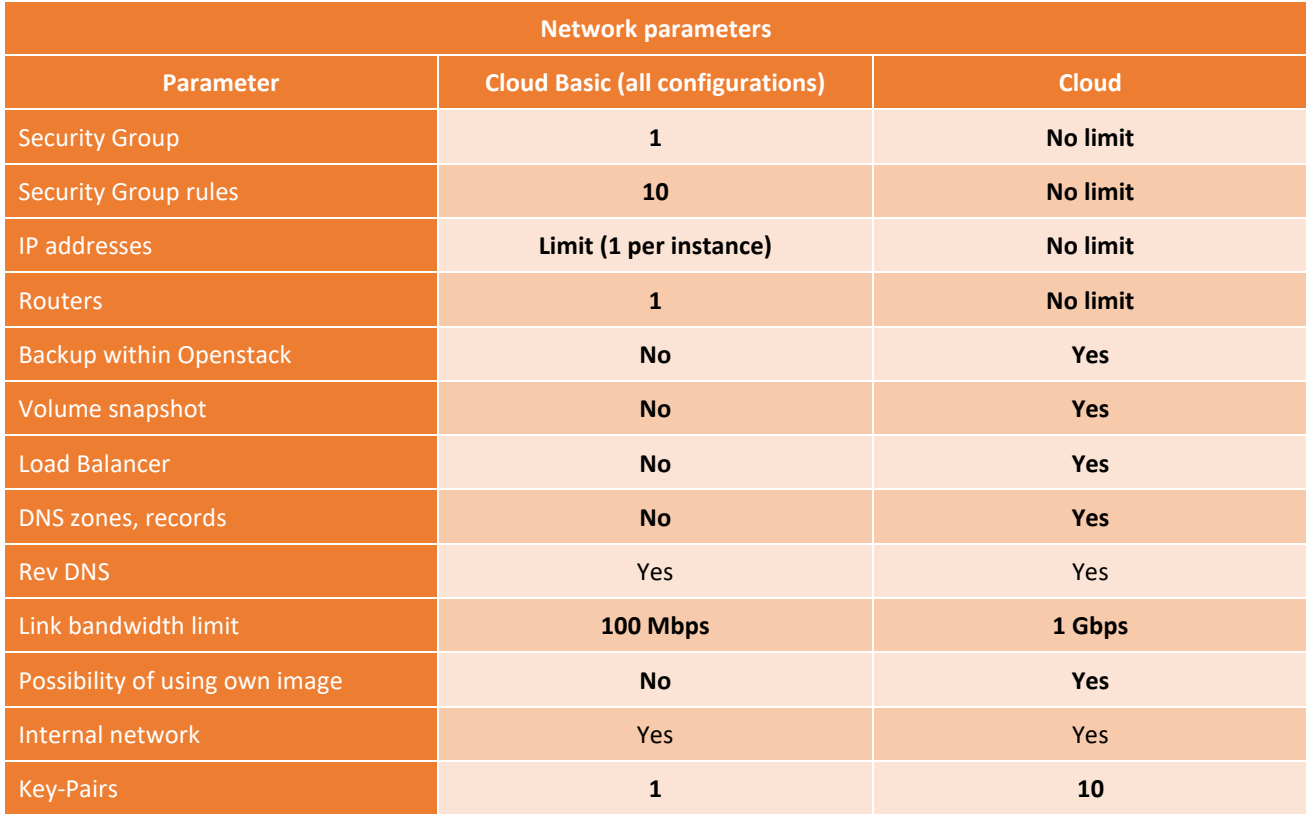

## **Comparison of SLA parameters**

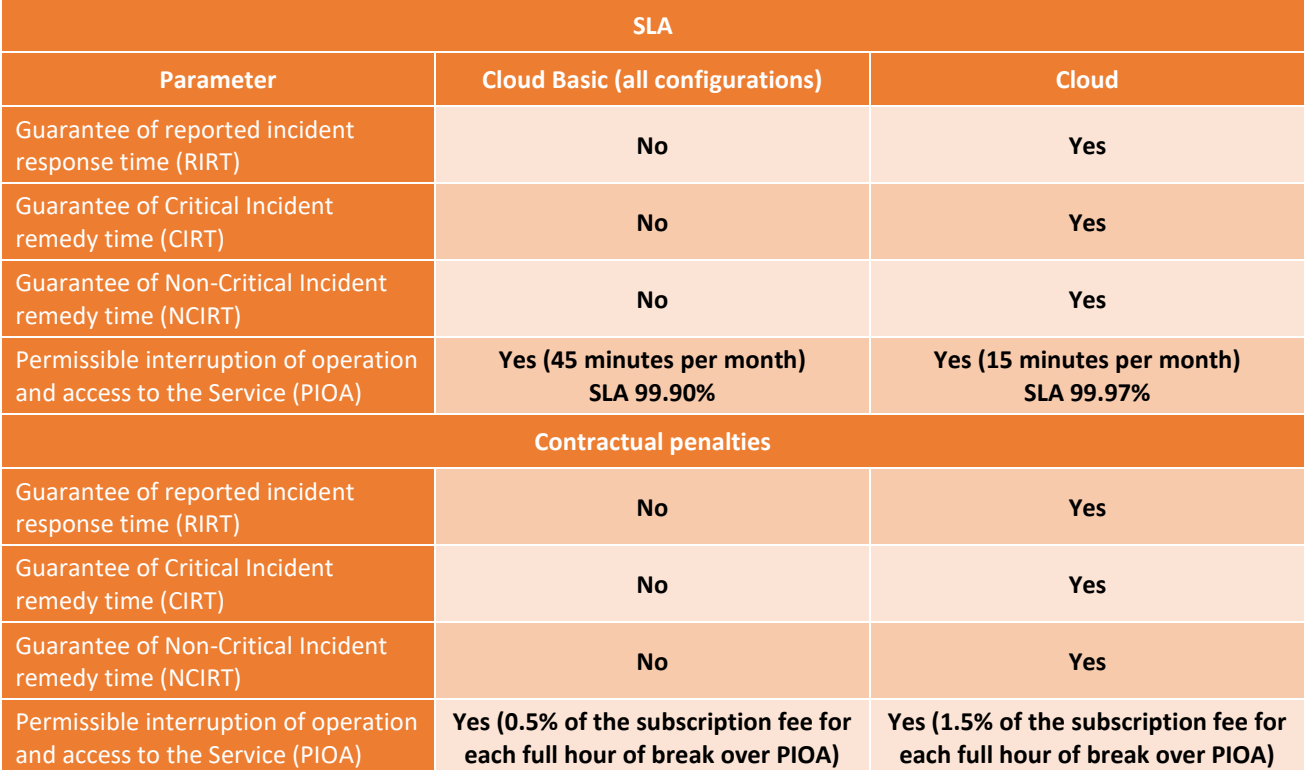